# CS 161: Object Oriented Problem Solving

## About this course

- Like 160, 161 is a combination of programming and discrete math.
	- <sup>q</sup> Why is math important to us? What does that have to do with computer science?
- From procedural to object oriented programming

### About this course

- **Course webpage:** http://www.cs.colostate.edu/~cs161/
- **a** The course webpage is our major communication tool. Check it on a daily basis!
- **Q** Canvas will be used for grades
- **p** Piazza will be used for forums

### Texts

3

**Java: an introduction to problem solving and** programming, 7<sup>th</sup> edition.

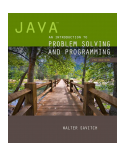

 $\overline{2}$ 

Discrete Mathematics and Its Applications, 7<sup>th</sup> edition. Kenneth Rosen.

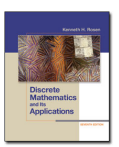

### Components of the course

- <sup>q</sup> Quizzes & class participation: *"are you with us?" Not worth many points but useful finger on the pulse (for you and me)*
- <sup>q</sup> Tests:
- *"what have you learned?" Important checkpoints!!*
- **Q** Programming assignments:  *"can you implement it?" Important!! We will use the same automatic submission/grading system used last semester in 160.*
- <sup>q</sup> Written assignments:

 *"do you understand the theory?"*

### About this course

#### **n** Lectures

- o You pay for them, might as well use them
- <sup>q</sup> Slides are posted ahead of time so you can print them and take notes during class
- <sup>q</sup> We are here to help
- **n** Recitation

5

7

- <sup>q</sup> Help you with programming and homework assignments, reinforce material from lecture.
- o You get credit for attending and participating in recit

6

8

### Grading

**Assignments** 

Quizzes (iClickers and paper)

Recitation (attendance + completion)

Midterms  $(2)$  the first is a programming midterm (in recit) Final

For the percentage break down see web page. You need to have a passing grade on the exams (>= 60) to get a C in the course.

## CS building

- Make sure you can get into the Unix lab (CSB 120)!
	- If you have keycard access problems:
	- <sup>q</sup> CS students: talk to a CS accounting person (Kim or student employee)
	- <sup>q</sup> Non CS students: Key Desk at Facilities Management

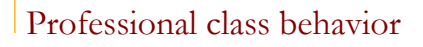

- $\blacksquare$  We all have to have respect for each other, independent of race, gender, ability
- **E** Laptop usage: use the back row of the class
- **n** THERE ARE NO STUPID QUESTIONS
	- o Your classmates will be grateful you asked.
	- <sup>q</sup> Questions outside of class: use Piazza rather than emailing your instructor/TA

### Cheating

9

11

- What is cheating? What is not? <sup>n</sup> **Where would you find a definition?**
- What is gained / lost when cheating?
- What are the consequences?
- $\blacksquare$  When / how does it happen? **How can cheating be avoided?**

### First topic: Recap of CS160.

- **E** Lecture: Overview of Java program structure
- **Recitation: Write simple programs**
- **Homework assignment 1: More recap**

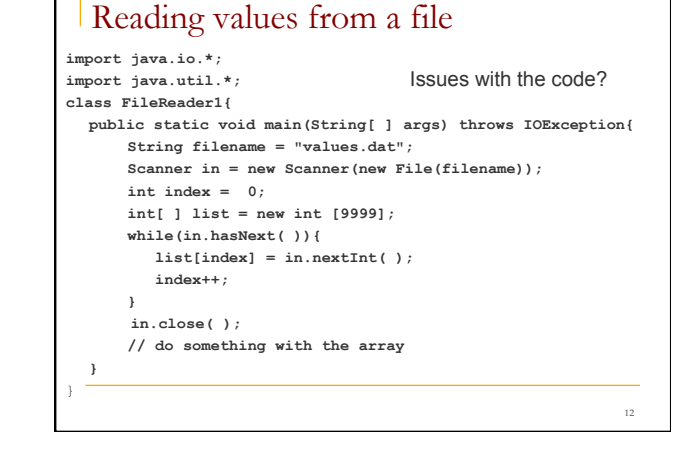

3

#### Methods

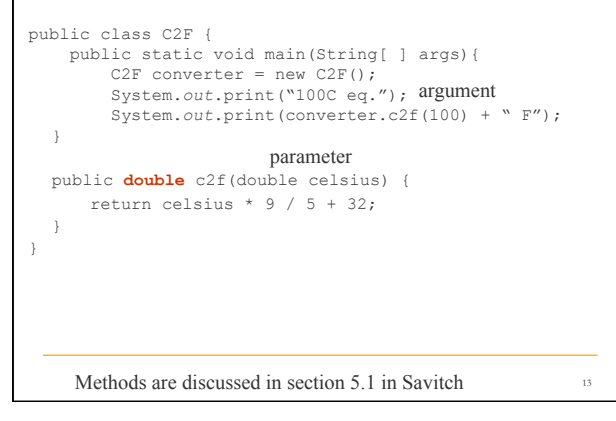

## Primitive variables ■ When a primitive variable is assigned to another, the value is copied. **n** Therefore: modifying the value of one does not affect the copy. **Example: int x = 5; int**  $y = x$ ; //  $x = 5$ ,  $y = 5$ <br> $y = 17$ ; //  $x = 5$ ,  $y = 1$  $\frac{1}{x} = 5, y = 17$  $x = 8$ ;  $// x = 8, y = 17$ 14

#### Primitive variables as method arguments When primitive variables (int, double) are passed as arguments, their values are copied. Modifying the parameter inside the method will not affect the variable passed in. **public void caller() { int x = 23; strange(x);**  System.out.println("2. Value of  $x$  in caller =  $'' + x$ ); **} public void strange(int x) {**   $x = x + 1$ ; System.out.println("1. Value of  $x$  in strange =  $'' + x$ ); **}** 15

## Primitive variables as method arguments

When primitive variables (int, double) are passed as arguments, their values are copied. Modifying the parameter inside the method will not affect the variable passed in.

```
public void caller() { 
     int x = 23; 
     strange(x); 
     System.out.println("2. Value of x in caller = " + x); 
} 
public void strange(int x) { 
    x = x + 1;System.out.println("1. Value of x in strange = '' + x);
}
    Output:
    1. Value of x in strange = 24 
    2. Value of x in caller = 23 
                                                          16
```
### Reading values from a file (again)

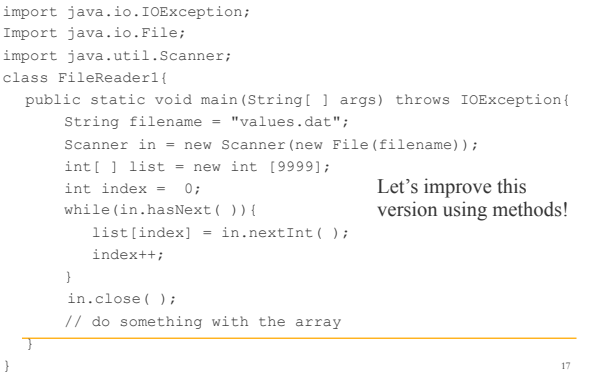

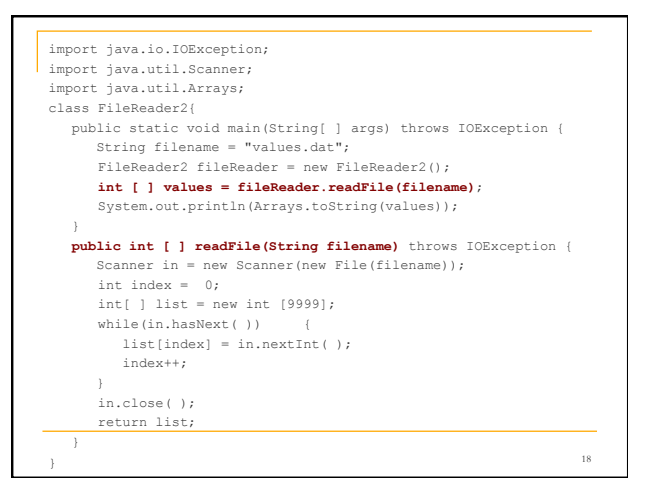

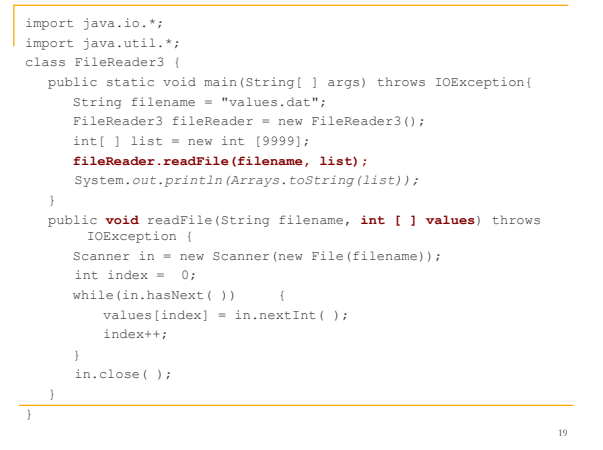

### Objects and the **new** operator

- **Compare int[ ] list = new int [9999];**  with
- **int index = 0;**
- $\blacksquare$  Why does one use the new operator while the other doesn't?

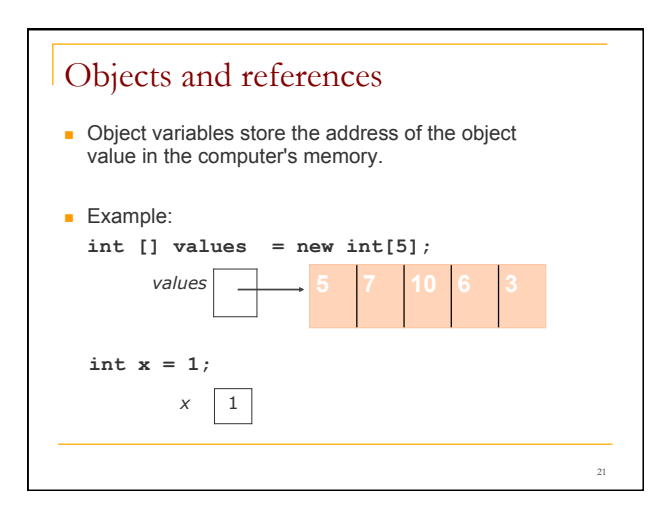

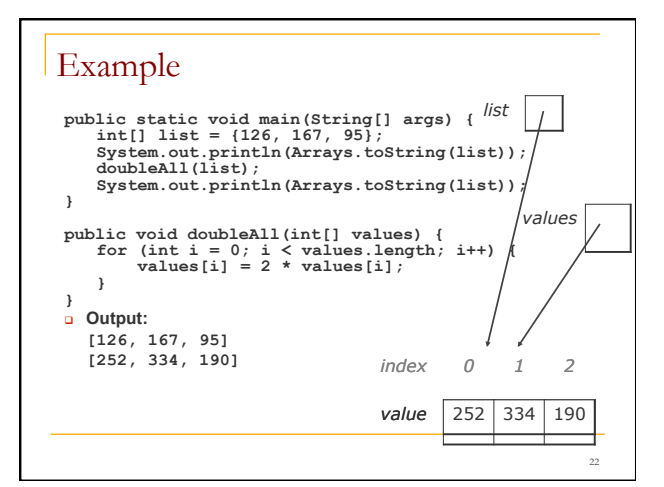

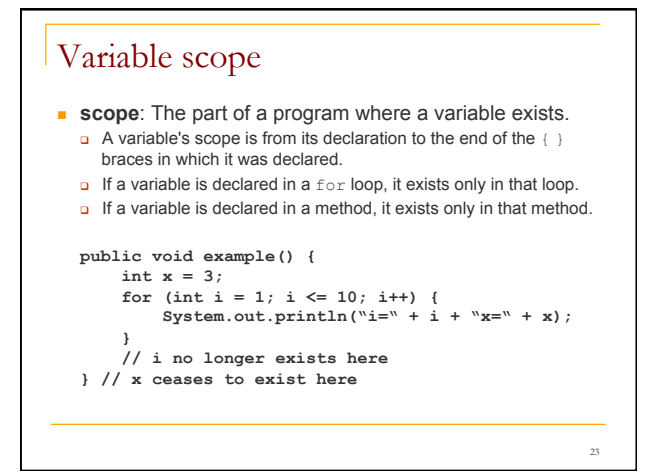

# Variable scope

It is illegal to try to use a variable outside of its scope.

```
public void example() { 
     int x = 3; 
     for (int i = 1; i <= 10; i++) { 
         System.out.println(x); 
     } 
     System.out.println(i); // illegal
}
```
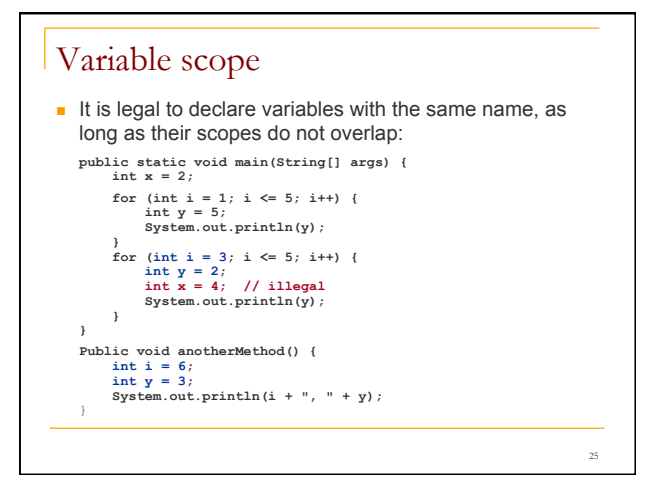